### DEVELOPMENT OF A NEW POLICY EVALUATION PROCEDURE FOR XACML

Jorian van Oostenbrugge Supervisor: Fatih Turkmen

August 19, 2016

System and Network Engineering University of Amsterdam

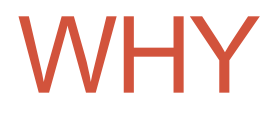

- § Customer data more and more valuable
- § Data stored in cloud
- **Access control becomes critical**

### XACML

- § eXtensible Access Control Markup Language
- § XML-based language
- Also an architecture
- OASIS standard for the expression of security policies

### XACML ELEMENTS

```
<PolicySet>
  <Policy RuleCombiningAlg="..." >
       <Target/>
       <Rule RuleId="..." Effect="Permit">
         <Target/>
         <Condition/>
       </Rule>
       <Rule RuleId="..." Effect="Deny">
         <Target/>
         <Condition/>
       </Rule>
  </Policy>
   <Policy RuleCombiningAlgId="...">
       ...
  </Policy>
```
<PolicySet>

## EXAMPLE XACML POLICY

```
<Policy
     RuleCombiningAlgId="identifier:rule-combining-algorithm:permit-overrides">
     <Target/>
     <Rule RuleId="urn:oasis:names:tc:xacml:3.0:example:SimpleRule1" Effect="Permit">
         <Target>
             <AnyOf>
                 \leqAllOf>
                      <Match MatchId="string-equal">
                          <AttributeValue DataType="string">admin</AttributeValue>
                          <AttributeDesignator AttributeId="role" DataType="string"/>
                      </Match>
                 \langleAllOf>
             </AnyOf>
         </Target>
        \langleCondition\rangle ...
         </Condition>
     </Rule>
     <Rule RuleId="urn:oasis:names:tc:xacml:3.0:example:SimpleRule2" Effect="Deny">
         ...
     </Rule>
</Policy>
```
#### XACML IN ACTION

- 1. Request intercepted by PEP
- 2. Request converted to XACML
- 3. PDP evaluates policy
- 4. If needed retrieve additional attributes
- 5. PDP reaches decision and forwards this to PEP
- 6. Request arrives at resource

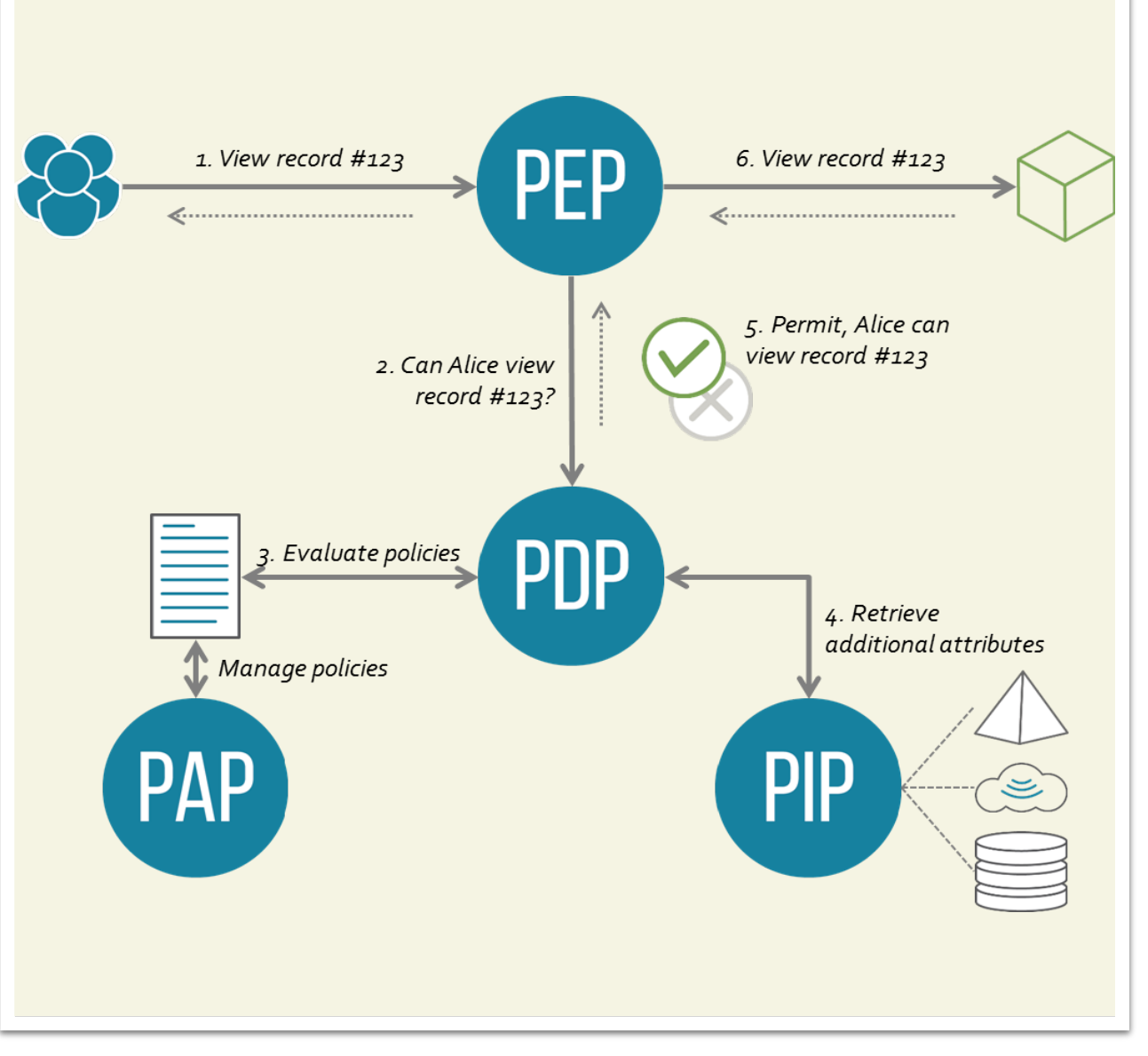

Source: Wikipedia

#### RELATED RESEARCH — RELAIED RES  $\overline{a}$   $\overline{b}$   $\overline{c}$   $\overline{c}$   $\overline{$  $\blacksquare$ alent sequence of range rules, we need an efficient approach and  $\mathbf{r}$  $\sim$  search the decision for a given request using the sequence  $\sim$

(Adaptive) reordering Figure 8: The final sequence of range rules con-

**Based on statistics and Based on statistics** categorization  $f(x)$  is an order values, and at the set of  $\alpha$ 

Decision Diagrams cision diagram approach, and the forwarding table approach.  $\mathsf I$  is the discussion diagrams for choosing the approximation  $\mathsf I$ 

efficiently processing single-valued requests, namely the de-valued requests, namely the de-valued requests, n

**EXEngine Figure** 

of range rules in Figure 8

proach in real applications.

- $\blacksquare$  Matching Tree (MT) and | Combining Tree (CT)  $\mathcal{L}$  decision diagram approach uses the policy decision diagram approach uses the policy decision decision decision decision decision decision decision decision decision decision decision decision decision decision de  $\frac{1}{\sqrt{2\pi}}$  of decision searching operation. Construction searching operation.  $\frac{1}{\sqrt{2\pi}}$
- $\blacksquare$   $\blacksquare$  SNE-XACML with MIDD algorithm for constructing a  $P$  $s = \frac{1}{2}$

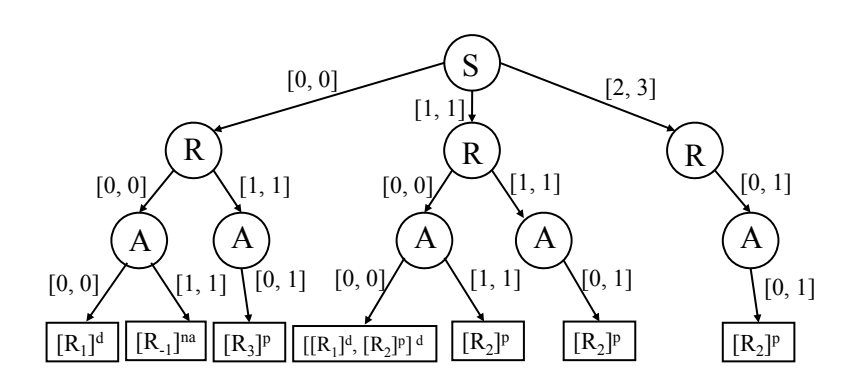

**Figure 2: Source: XEngine: A Fast and Scalable XACML Policy Evaluation Engine** 

## RESEARCH QUESTION

- Propositional encoding
- PDP

### SAT & CNF

- $\blacksquare$  Boolean function:  $f(x_1, x_2,...,x_n)$
- Variables, operators and parentheses: x<sub>1</sub>, A, V, ¬, ()
- SAT solvers
- CNF:  $(p_1 \vee p_2) \wedge (p_3 \vee p_4) \wedge (p_5 \vee p_6)$ 
	- § Conjunction of clauses
	- **Disjunction of literals**

### ALGORITHM

- Constructing attribute domains
- Policy flattening
- SAT encoding

### CONSTRUCTING ATTRIBUTE DOMAINS (1)

#### § Attributes

- § *AttributeValue*
- § *AttributeDesignator*
- § *AttributeSelector*

#### <rule Effect="Permit">

```
 ...
   <AttributeValue DataType="String">admin</AttributeValue>
   <AttributeDesignator AttributeId="role" DataType="String"/>
 ...
\langlerule\rangle
```
#### CONSTRUCTING ATTRIBUTE DOMAINS (2)

### $D_{role} \in \{ \text{admin}, \text{manager}, \text{hr}, \text{user} \}$

 $admin \in \{admin, manager, hr, user\}$ 

#### CONSTRUCTING ATTRIBUTE DOMAINS (3)

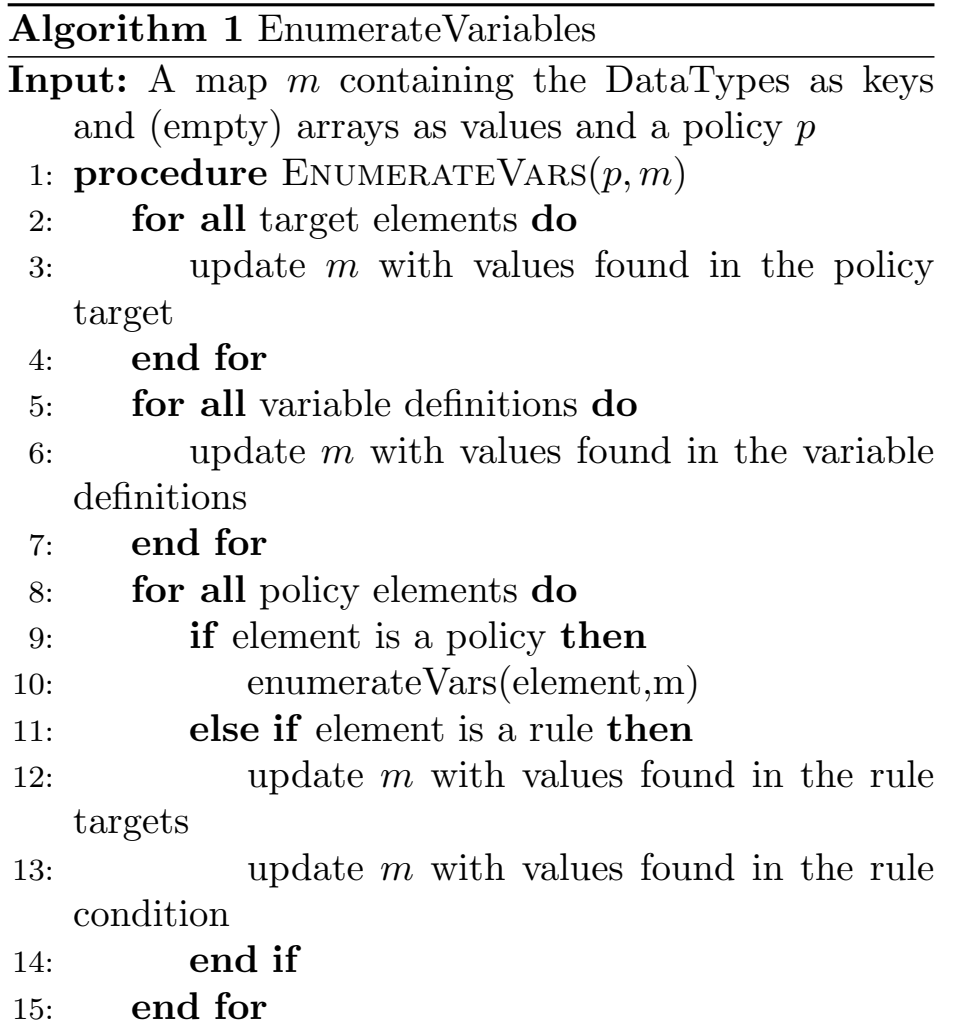

16: end procedure

### ALGORITHM

- Constructing attribute domains
- Policy flattening
- SAT encoding

# Policy Flattening (1)

- Applicability space  $<$ AS<sub>A</sub>, AS<sub>IN</sub>, AS<sub>NA</sub>>
- Decision space  $<$ DS<sub>P</sub>, DS<sub>D</sub>, DS<sub>NA</sub>>

Algorithm 2 FlattenPolicy Input: A policy *p* Output: Decision space  $\langle S \, S \, B \, S \, D \, S \, D \, S \, I \, N \, I \, P \, D \, S \, I \, N \, I \, D \, I \, P \, I \, P \, I \, P \, I \, P \, I \, P \, I \, P \, I \, P \, I \, P \, I \, P \, I \, P \, I \, P \, I \, P \, I \, P \, I \, P \, I \, P \, I \, P \, I \, P \, I \, P \, I \, P \, I \, P \, I \, P \, I \, P \, I \, P \, I \, P \, I \, P \, I \, P \, I \, P \, I \$ 1: **procedure** FLATTENPOLICY $(p)$ 2: if *p* is a rule then 3:  $AS_A^P = AS_A^T \cap AS_A^C$ <br> *AS*<sup>*P*</sup><sub>*IN</sub>* = *AS*<sup>*C<sub><i>IN</sub>*</sup> ∪ *AS*<sup>*T<sub><i>IN*</sub></sup></sub></sup></sub></sup> 5: **if** effect of  $p$  is Permit then 6:  $DS_P = AS_A^P$ 7:  $DS_D = \emptyset$ 8:  $DS_{IN(P)} = AS_{IN}^P$ 9:  $DS_{IN(D)} = \emptyset$ 10: **else if** effect of  $p$  is Deny then 11:  $DS_P = \emptyset$ <br>12:  $DS_D = A$ 12:  $DS_D = AS_A^P$ 13:  $DS_{IN(P)} = \emptyset$ 14:  $DS_{IN(D)} = AS_{IN}^P$ 15: end if 16:  $DS_{IN(PD)} = \emptyset$ 17:  $DS_{IN(NA)} =$  $\overline{(DS_P \cup DS_D \cup DS_{IN(P)} \cup DS_{IN(D)} \cup DS_{IN(PD)})}$ 18: return  $(DS_P, DS_D, DS_{IN(P)}, DS_{IN(D)}, DS_{IN(PD)}, DS_{IN(PD)}, DS_{IN(NA)})$ 19: **else if**  $p$  is a policy (set) **then** 20: policies  $=$   $\emptyset$ 21: for all elements *e* of *p* do 22: result = flattenPolicy $(e)$ 23: add result to policies 24: end for 25: combining  $Alg =$  combining algorithm of *p* 26: return applyCA(policies, combiningAlg) 27: end if 28: end procedure

### ALGORITHM

- Constructing attribute domains
- Policy flattening
- SAT encoding

### SAT ENCODING

### $DS_P \cup DS_D \cup DS_{IN(P)} \cup DS_{IN(D)} \cup DS_{IN(PD)} \cup DS_{NAP}$

### FRAMEWORK

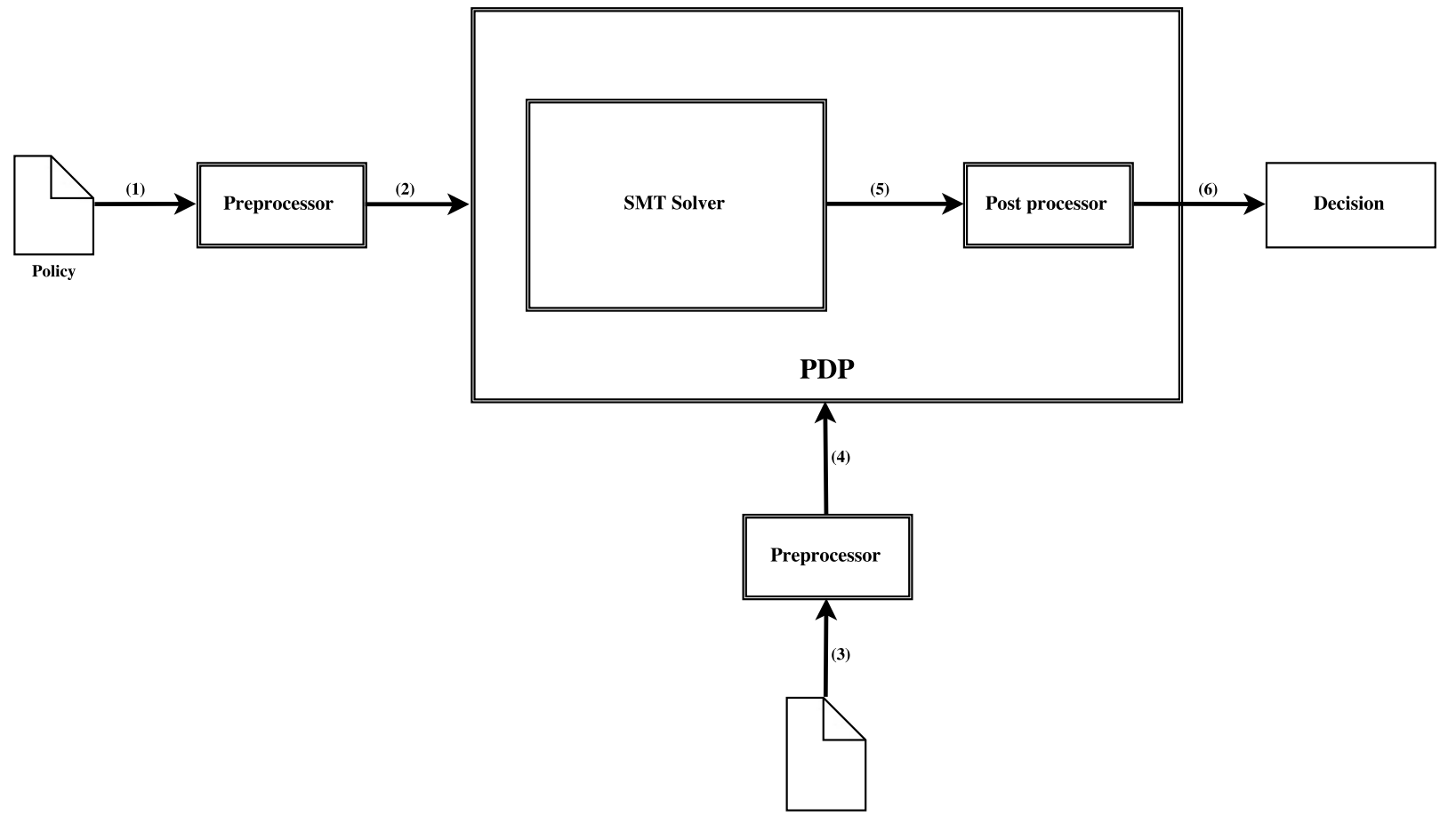

Request

### **Conclusion**

- Creating SAT formula
- SAT solvers
- No trees
- Experimental validation